Nov 07, 2018 Version 2

# **1TS2 metabarcoding protocol V.2**

Ζ Version 1 is forked from [Pollen metabarcoding](file:///view/pollen-metabarcoding-sn8edhw)

DOI

## **[dx.doi.org/10.17504/protocols.io.vdye27w](https://dx.doi.org/10.17504/protocols.io.vdye27w)**

#### [Tomasz Suchan](https://www.protocols.io/researchers/tomasz-suchan)<sup>1</sup>

<sup>1</sup>W. Szafer Institute of Botany, Polish Academy of Sciences

Molecular Biogeography …

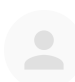

### [Tomasz Suchan](https://www.protocols.io/researchers/tomasz-suchan)

W. Szafer Institute of Botany, Polish [Academy](https://www.protocols.io/researchers/tomasz-suchan) of Sciences

# OPEN A ACCESS

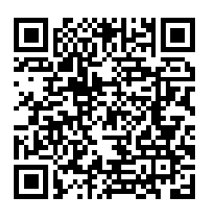

**DOI: [dx.doi.org/10.17504/protocols.io.vdye27w](https://dx.doi.org/10.17504/protocols.io.vdye27w)**

**Protocol Citation:** Tomasz Suchan 2018. ITS2 metabarcoding protocol. **protocols.io <https://dx.doi.org/10.17504/protocols.io.vdye27w>**

**License:** This is an open access protocol distributed under the terms of the **Creative Commons [Attribution](https://creativecommons.org/licenses/by/4.0/) License**, which permits unrestricted use, distribution, and reproduction in any medium, provided the original author and source are credited

**Protocol status:** Working **We use this protocol and it's working**

**Created:** November 07, 2018

**Last Modified:** November 07, 2018

**Protocol Integer ID:** 17560

## **Guidelines**

Perform reactions in small batches until you are confident that there is no cross-contamination among the samples. Including isolation blanks and PCR blanks is crucial for the quality control.

### ITS2 primers used in the 1st PCR:

ITS2-4R GTGACTGGAGTTCAGACGTGTGCTCTTCCGATCTNNNNNNTCCTCCGCTTATTGATATGC ITS2-S2F ACACTCTTTCCCTACACGACGCTCTTCCGATCTNNNNNNATGCGATACTTGGTGTGAAT

## Indexing primers used in the 2nd PCR (xxxxxxxx - index):

AATGATACGGCGACCACCGAGATCTACACxxxxxxxxACACTCTTTCCCTACACGACGC CAAGCAGAAGACGGCATACGAGATxxxxxxxxGTGACTGGAGTTCAGACGTGTGC

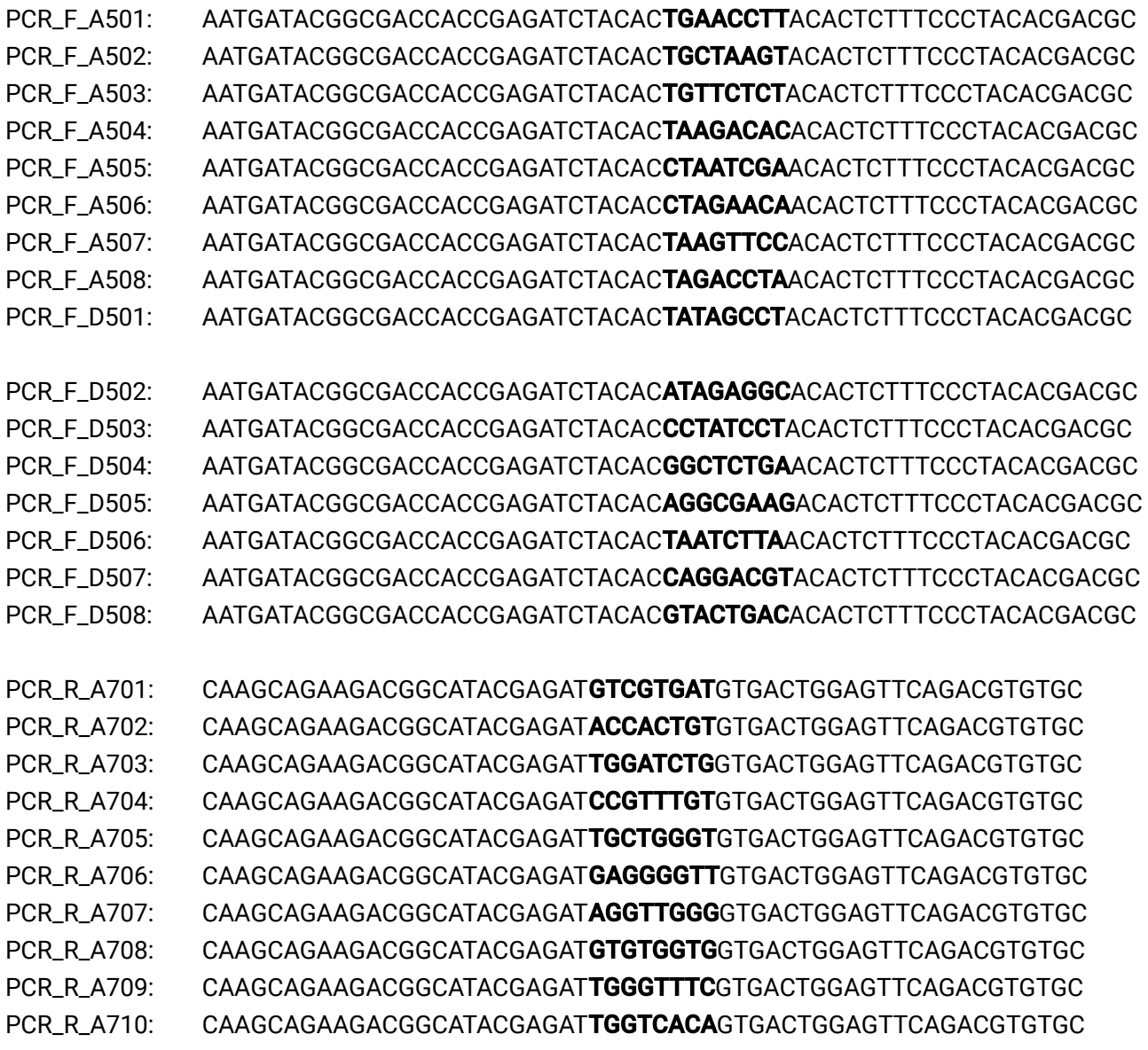

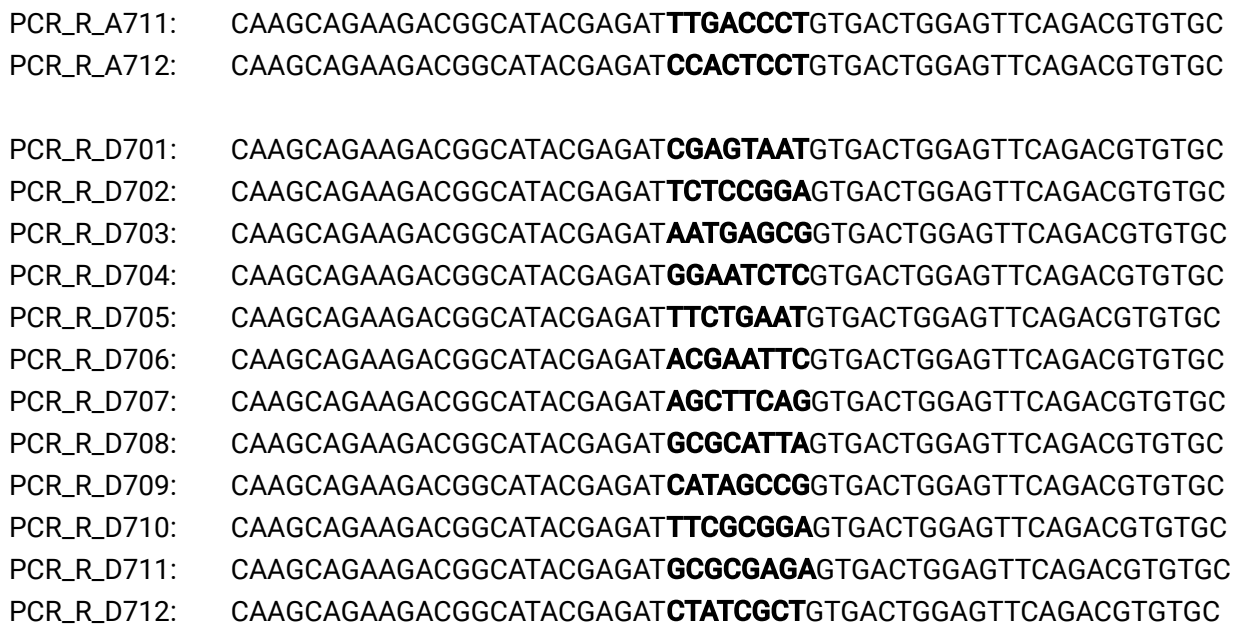

## **Materials**

#### MATERIALS

Q5 Hot Start High-Fidelity DNA Polymerase - 100 units **New England Biolabs Catalog #**M0493S

- **X** Water, nuclease free
- $\frac{1}{28}$  dNTP mix (25 mM of each)

Phire Plant Direct PCR Kit **Thermo Fisher Scientific Catalog #**F130WH

## Before start

Prepare 5 μM primer solutions.

## 1st PCR

- 1 Prepare the mix:
	- $\Delta$  11.64 µL molecular grade water
	- $\overline{\Delta}$  4 µL Q5 polymerase buffer
	- 1 µL ITS2-S2F primer
	- △ 1 µL ITS2-4R primer
	- $\overline{\Delta}$  0.16 µL dNTPs (25 mM each)
	- 0.2 µL Q5 Hot Start polymerase
- 2 Add 2 μl of the sample to 18 μl of the mix. Use water instead of the sample for the blanks.

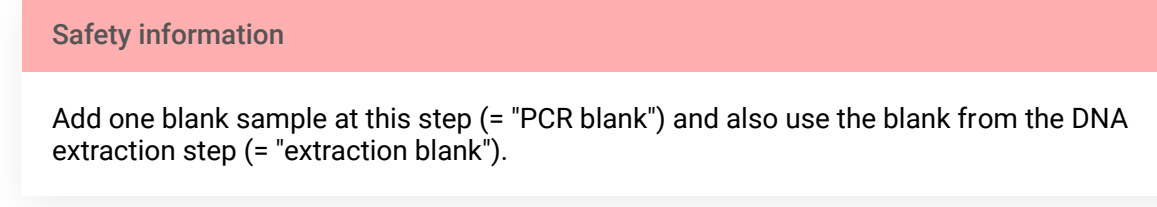

3 Run the PCR program: initial denaturation at 98°C for 5 min; 20 cycles of denaturation at 98°C for 40 s, annealing at 49°C for 40 s and elongation at 72°C for 40 s; followed by a final extension step at 72°C for 5 min.

## **Purification**

4 Perform AMPure purification with ratio 1x. Elute in 10 μl.

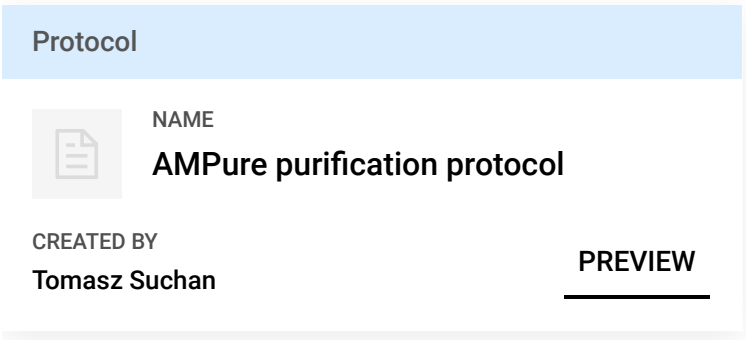

- 4.1 Remove beads from the fridge, equilibrate to the room temperature, mix thoroughly but do not vortex.
- 4.2 Add desired ratio of AMPure beads to the DNA to be purified and mix well by pipetting.
- 4.3 Incubate 5 minutes.
- 4.4 Place on the magnetic rack.
- 4.5 Let it stand for 5 minutes on the rack, aspirate and discard supernatant.
- 4.6 Add 200 μl of freshly prepared 70% EtOH, incubate 30 seconds, aspirate and discard EtOH.
- 4.7 Repeat the wash: add 200 μl of freshly prepared 70% EtOH, incubate 30 seconds, aspirate and discard EtOH.
- 4.8 Wait until the pellet dries out completely. DO NOT remove the plate/tubes from the magnetic rack, as the dried AMPure might pop out from the tubes!
- 4.9 Add desired volume of Tris 10 mM or water, wetting the dried AMPure pellets (add 1 μl to the final volume to avoid pipetting out the beads)
- 4.10 Remove from the magnetic rack.
- 4.11 Resuspend by pipetting or vortexing.
- 4.12 Incubate 10 minutes, incubating in 37°C can improve DNA yield.
- 4.13 Place on the magnetic rack.
- 4.14 Let it stand for 5 minutes, pippete out and save supernatant. The eluted DNA is in the supernatant, do not discard it!

## 2nd PCR

#### 5 Prepare the mix:

- $\Delta$  4.82 µL molecular grade water
- $\Delta$  2 µL Q5 reaction buffer
- $\overline{\Delta}$  0.08 µL dNTPs (25 mM each)
- 0.1 µL Q5 Hot Start polymerase
- 6 Add 1 μl of the template to 7 μl of the mix.
- 7 Add 1 μl of each 5 uM primer (forward and reverse).

#### Safety information

Use different pair of indexed primers for each sample.

- 8 Run the PCR program: 30 s denaturation at 98°C; 12 cycles of denaturation at 98 °C for 10 s, combined annealing and extension at 72°C for 30 s (shuttle PCR); the final extension at 72°C for 5 min.
- 9 Check profiles on a gel.

Expected result

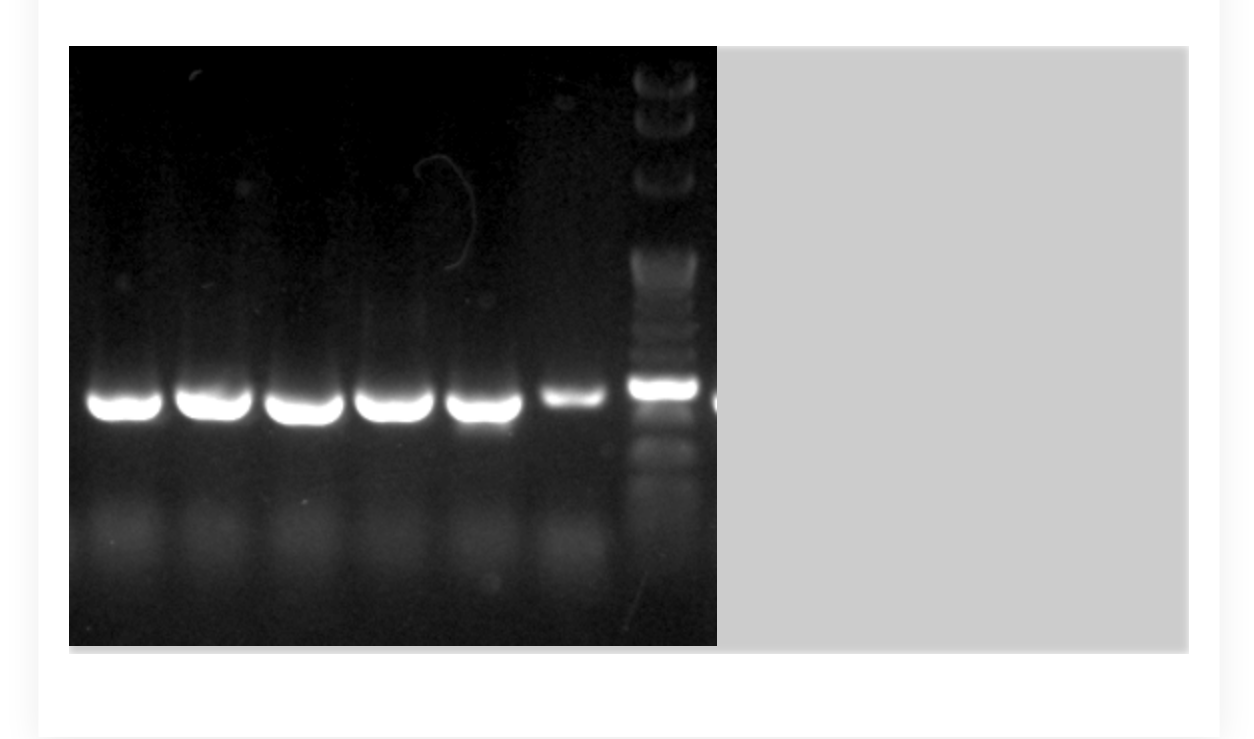

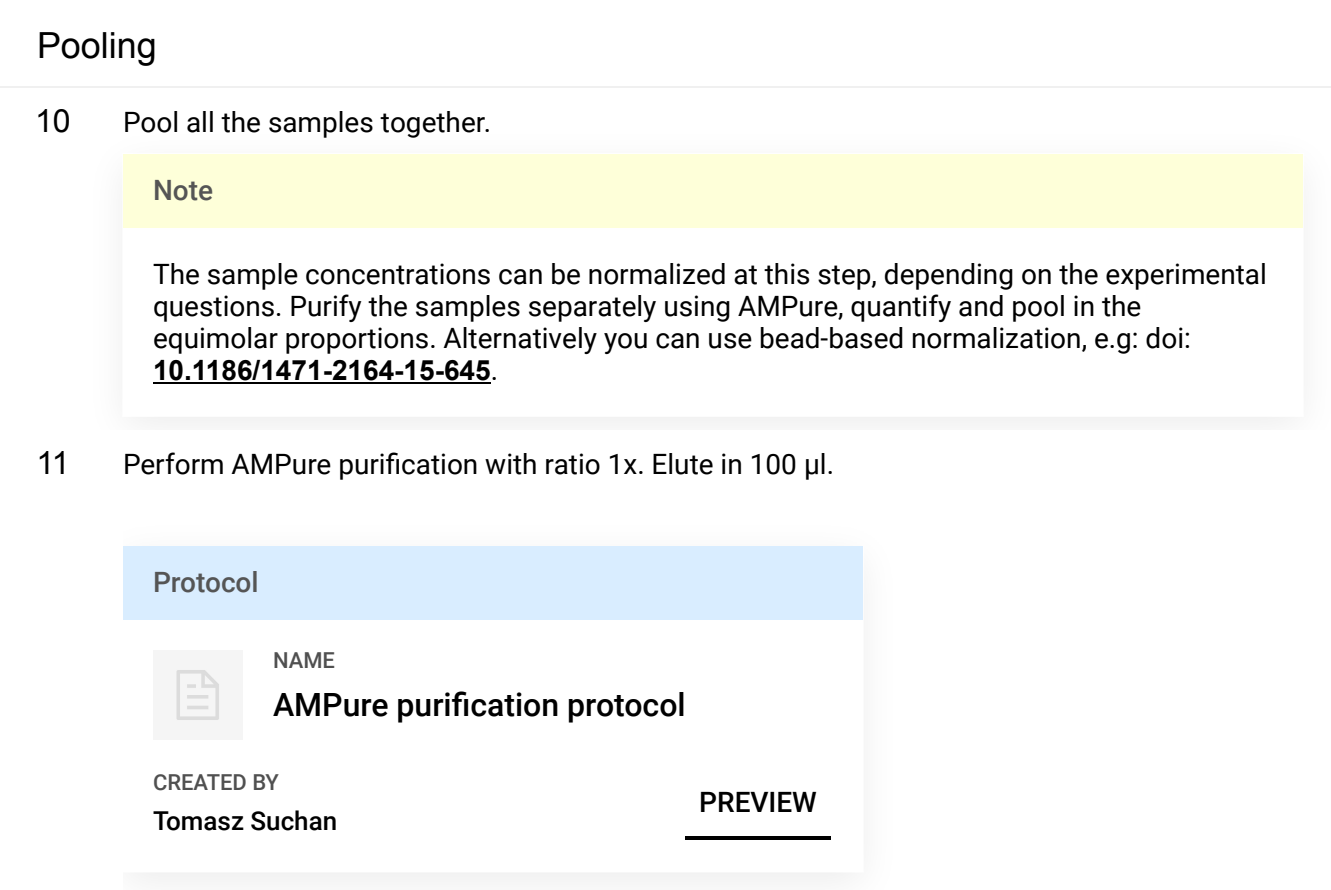

- 11.1 Remove beads from the fridge, equilibrate to the room temperature, mix thoroughly but do not vortex.
- 11.2 Add desired ratio of AMPure beads to the DNA to be purified and mix well by pipetting.
- 11.3 Incubate 5 minutes.
- 11.4 Place on the magnetic rack.
- 11.5 Let it stand for 5 minutes on the rack, aspirate and discard supernatant.
- 11.6 Add 200 μl of freshly prepared 70% EtOH, incubate 30 seconds, aspirate and discard EtOH.
- 11.7 Repeat the wash: add 200 μl of freshly prepared 70% EtOH, incubate 30 seconds, aspirate and discard EtOH.
- 11.8 Wait until the pellet dries out completely. DO NOT remove the plate/tubes from the magnetic rack, as the dried AMPure might pop out from the tubes!
- 11.9 Add desired volume of Tris 10 mM or water, wetting the dried AMPure pellets (add 1 μl to the final volume to avoid pipetting out the beads)
- 11.10 Remove from the magnetic rack.
- 11.11 Resuspend by pipetting or vortexing.
- 11.12 Incubate 10 minutes, incubating in 37°C can improve DNA yield.
- 11.13 Place on the magnetic rack.
- 11.14 Let it stand for 5 minutes, pippete out and save supernatant. The eluted DNA is in the supernatant, do not discard it!
- 12 Check the concentration using Qubit and the profile using Tapestation/Fragment Analyzer. Calculate molarity from that and proceed to the sequencing. Add 15% PhiX to the sequencing run.